# **Switching**

Part 2

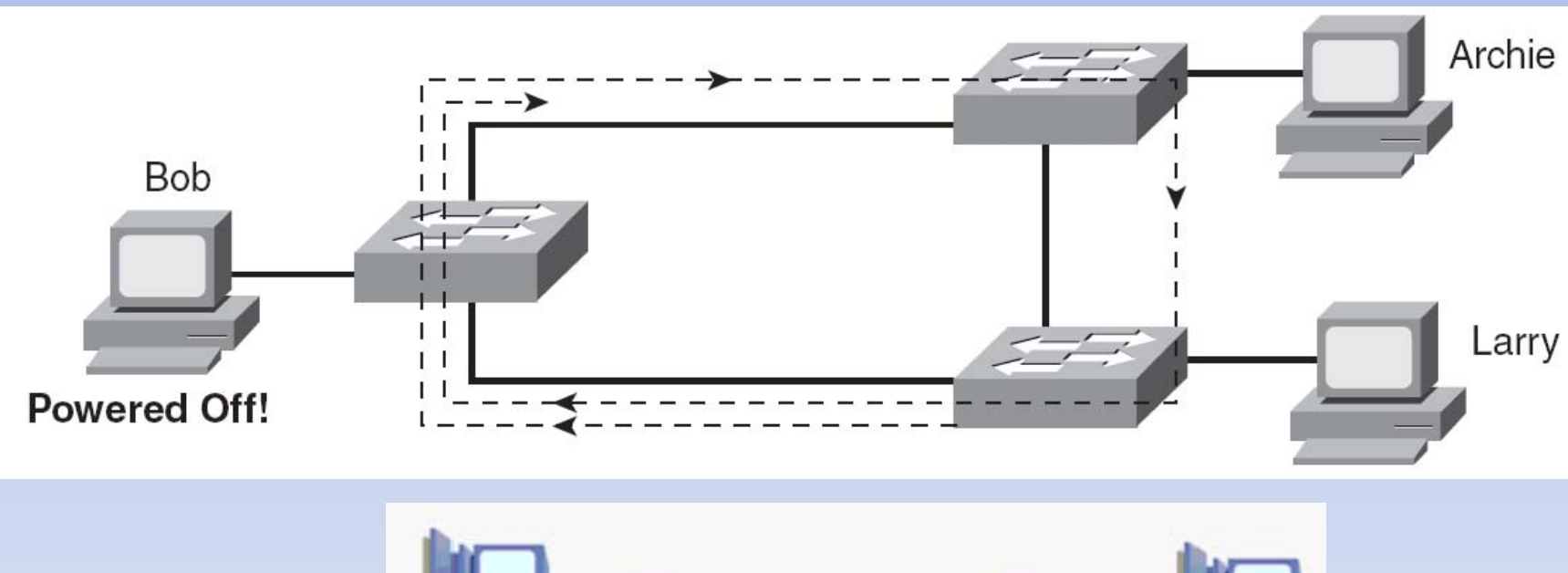

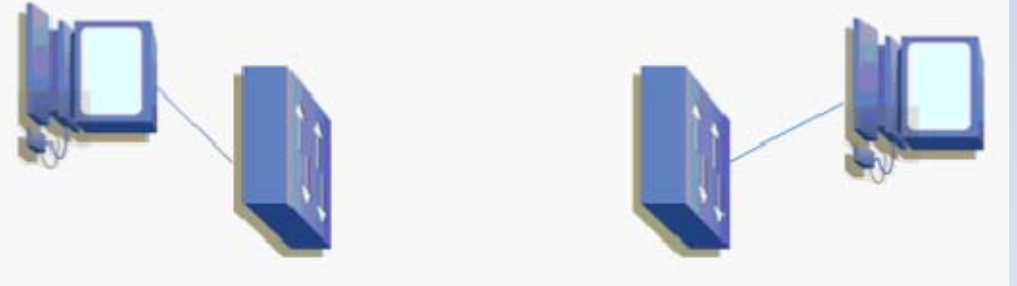

- · ORIGINAL STP (802.1) WAS CREATED TO PREVENT LOOPS
- · SWITCHES SEND "PROBES" INTO THE NETWORK CALLED BRIDGE PROTOCOL DATA UNITS (BPDUS) TO DISCOVER LOOPS
- . THE BPDU PROBES ALSO HELP ELECT THE CORE SWITCH OF THE NETWORK, CALLED THE ROOT BRIDGE
- O THE SIMPLISTIC VIEW OF STP: ALL SWITCHES FIND THE BEST WAY TO TREACH THE TROOT BTRIDGE THEN BLOCK ALL TREDUNDANT LINKS

#### **O THREE PORT TYPES**

- ROOT PORT: USED TO REACH THE ROOT BRIDGE
- DESIGNATED PORT: FORWARDING PORT, ONE PER LINK
- BLOCKING / NON-DESIGNATED PORT: WHERE THE TREE FELL

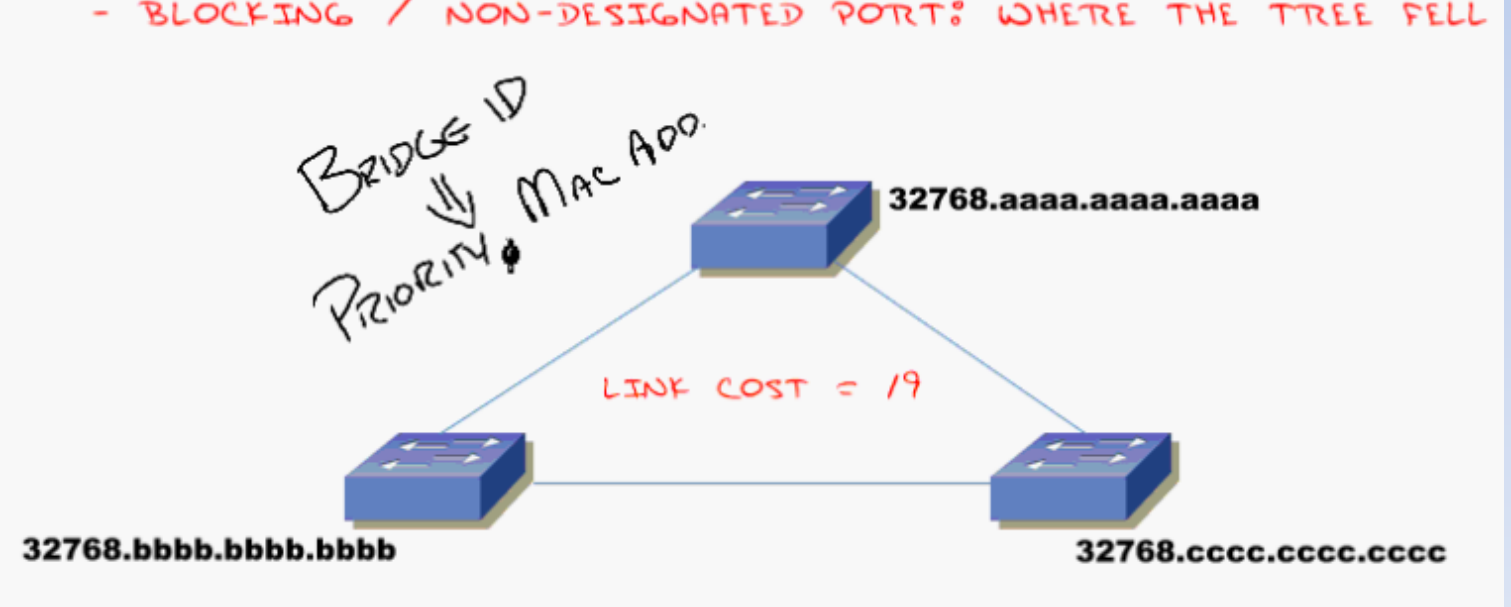

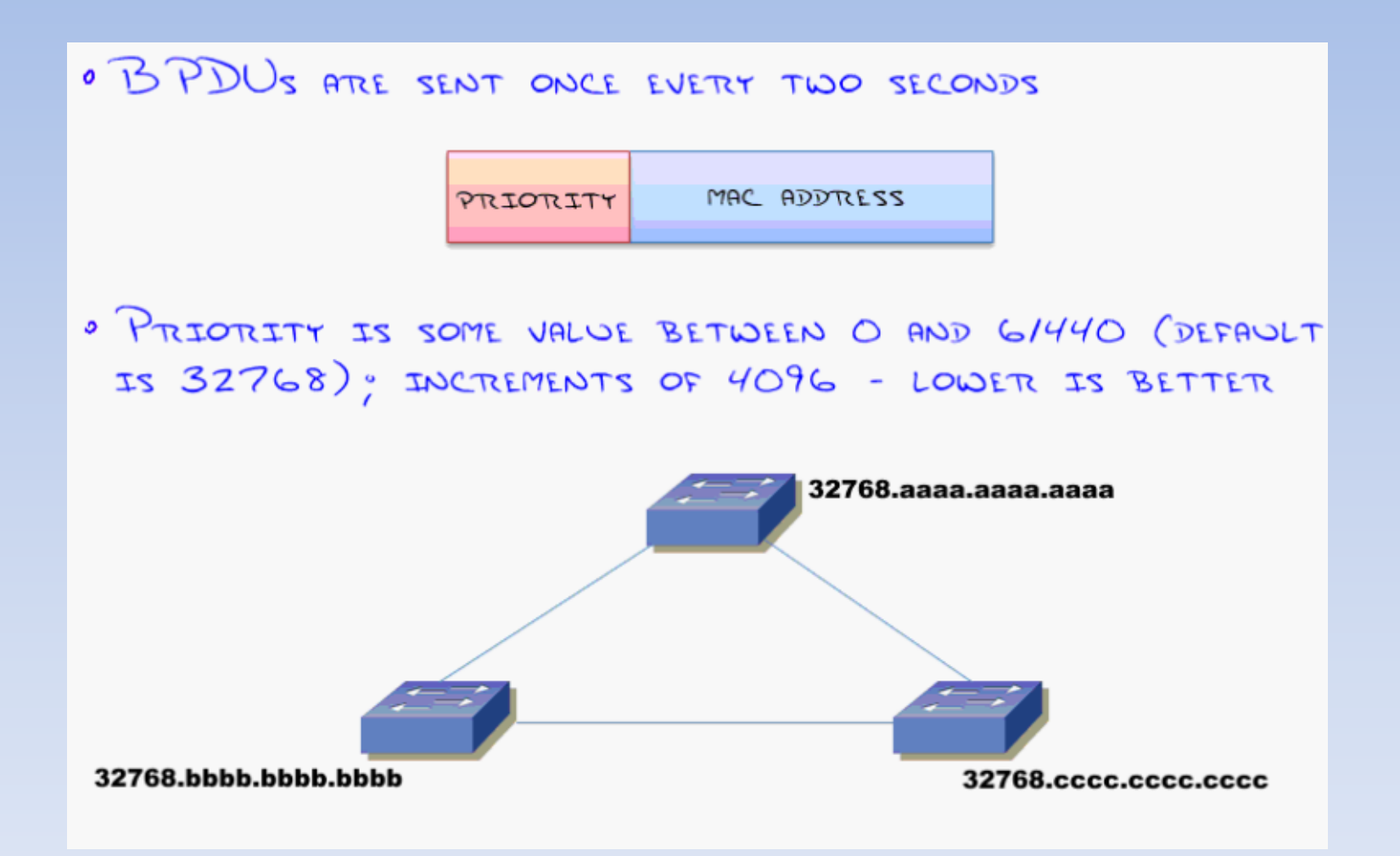

STEP 1: ELECT THE ROOT

#### STEP 2: SWITCHES FIND LOWEST COST PATH TO ROOT

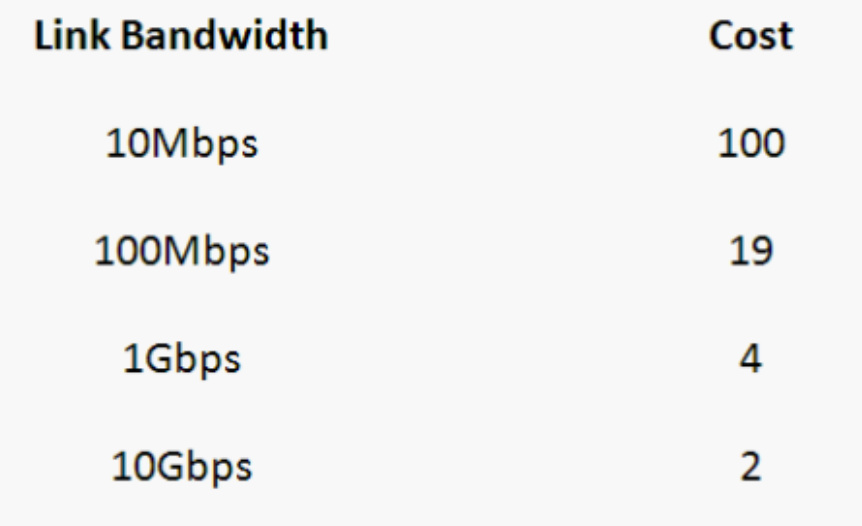

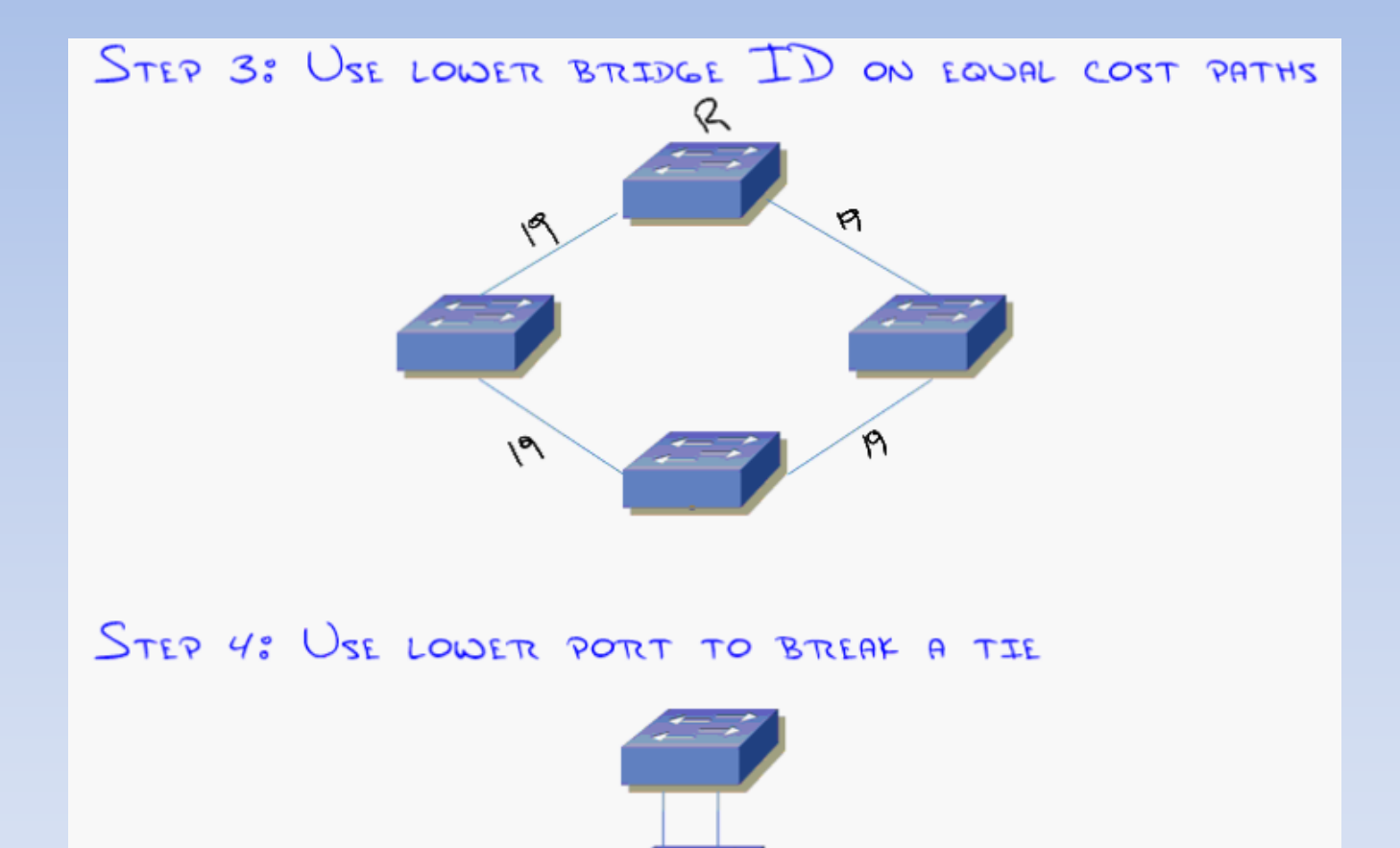

#### ExampleF0/1 F0/12 **FO/11 TRUNK TRUNK FO/1**  $.10$ F0/1  $F0/4$  $F^{0/0}$ **S2 S3**  $.11$  $.12$ F0/8 FO/8 **R2**

192.168.1.20/24

192.168.1.50/24

## Example

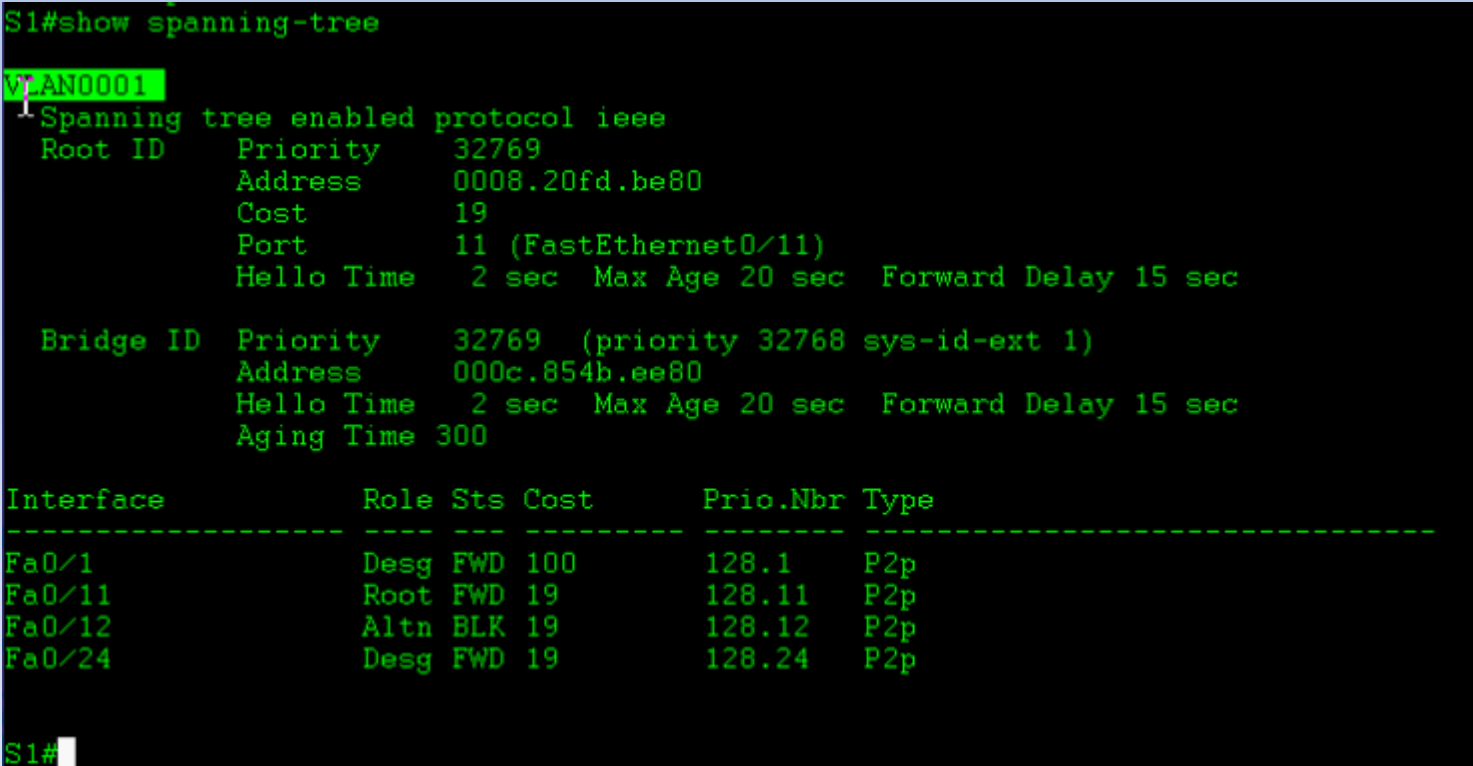

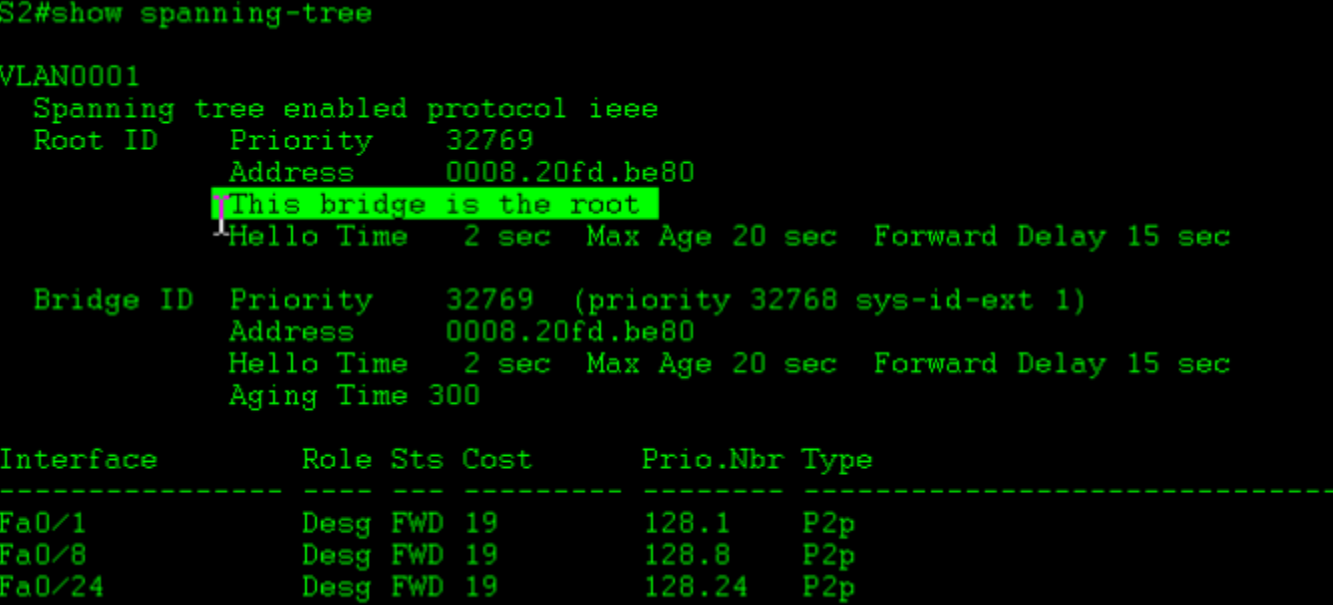

ŀ

S3#show spanning-tree

**VLAN0001** 

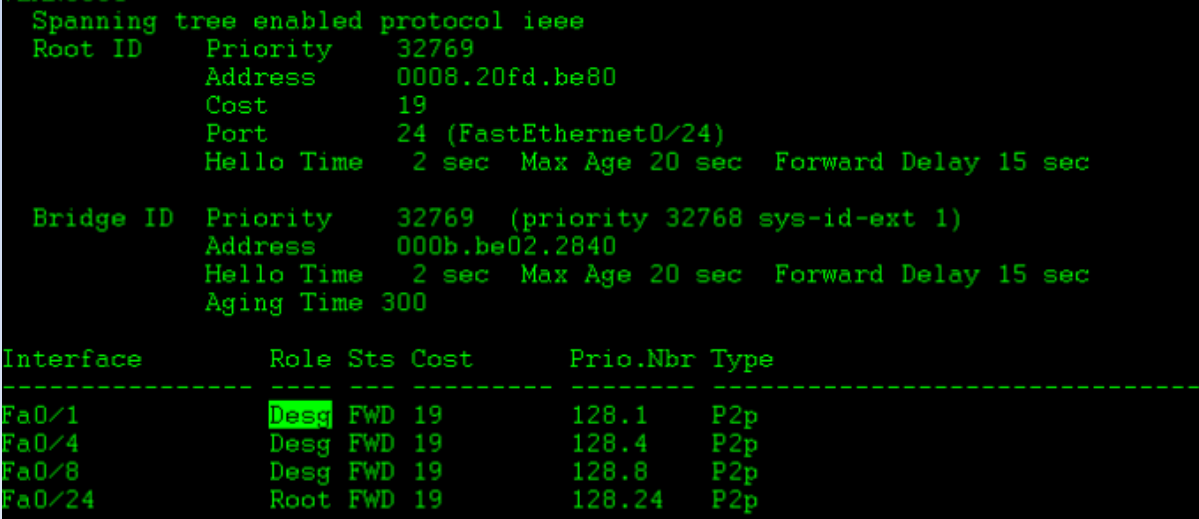

- How to make Sw-1 the root switch?
- Spanning‐tree vlan 1 root primary
- (sets priority <sup>=</sup> 24577)
- Or Spanning‐tree vlan 1 priority 0‐ 61440 increments of 4096

• BPDU/Root guard definition

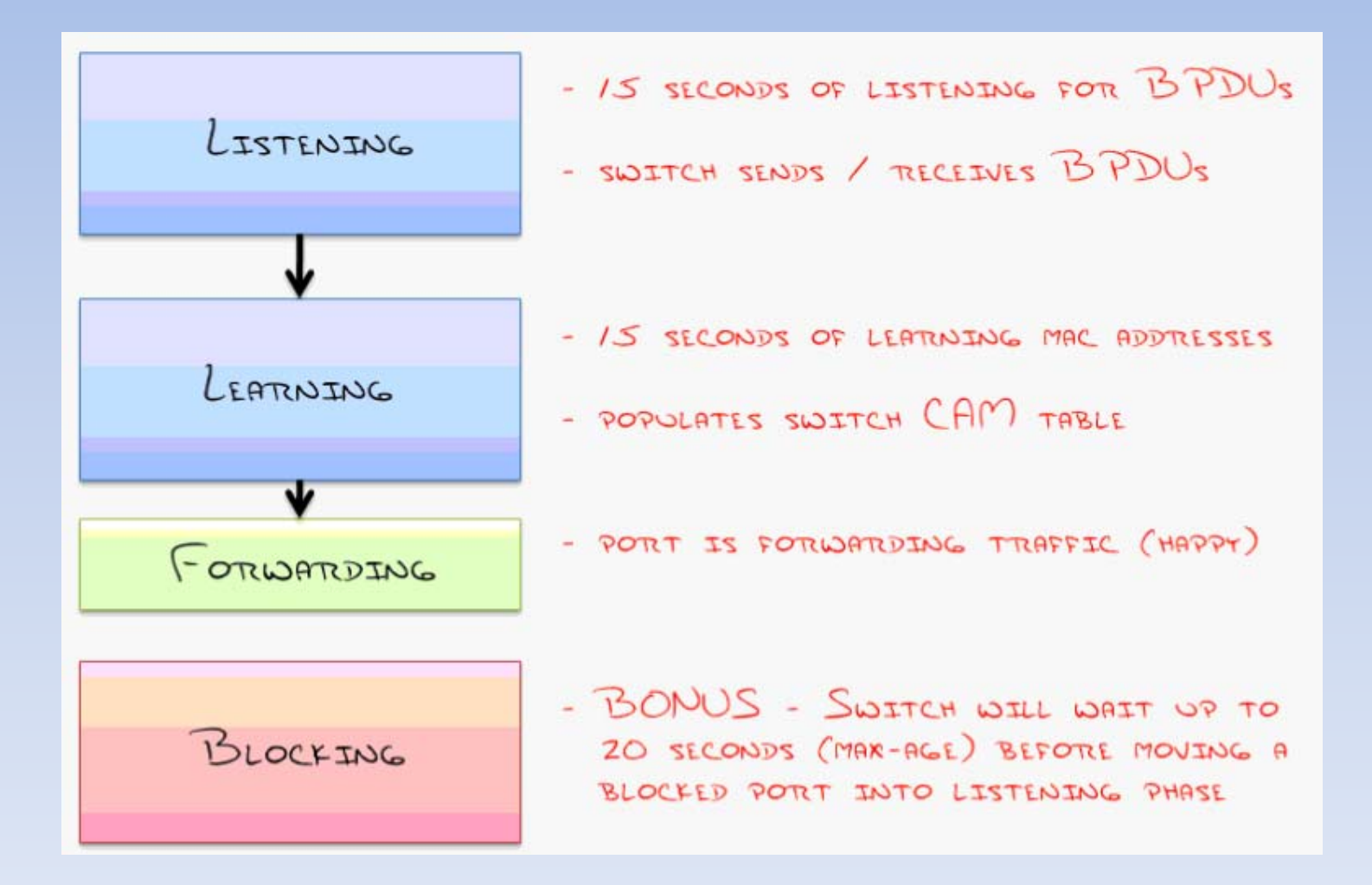

- To skip this long process, for Pcs, meaning for ports attached to Pcs Printers … we do the command :
- Spanning‐tree portfast
- To skip this long process between Switches, : PVST+ or RSTP

#### Rapid Spanning‐tree Protocol

- RSTP **802.1w** new standard , if you want to implement it you should implement RSTP or R PVSTP, you should change all the network.
- What RSTP does is remember the blockedports which now are called alternate ports, so you don't need 50 seconds anymore to get back to <sup>a</sup> backup port…

### Rapid Spanning‐tree Protocol

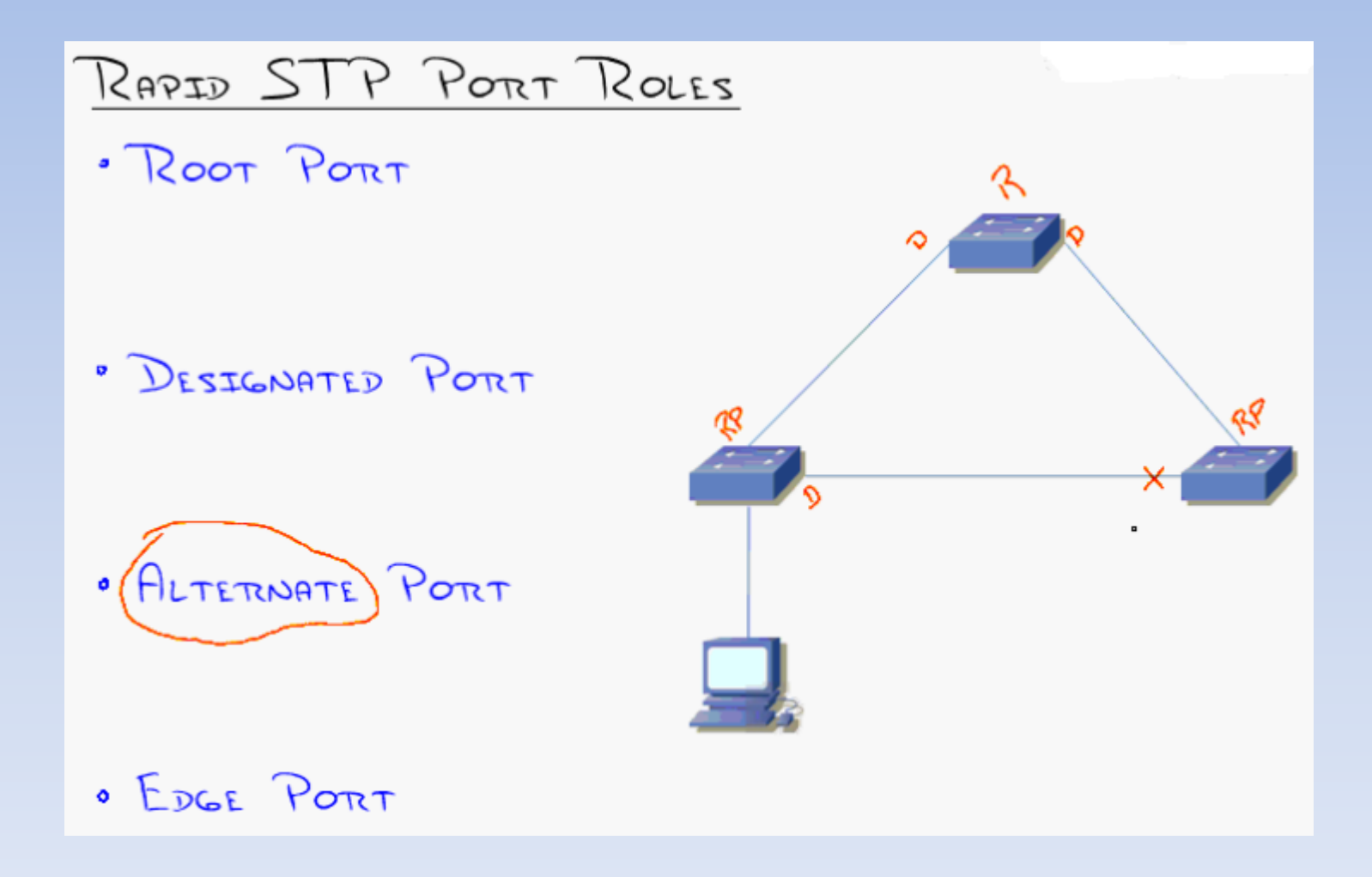

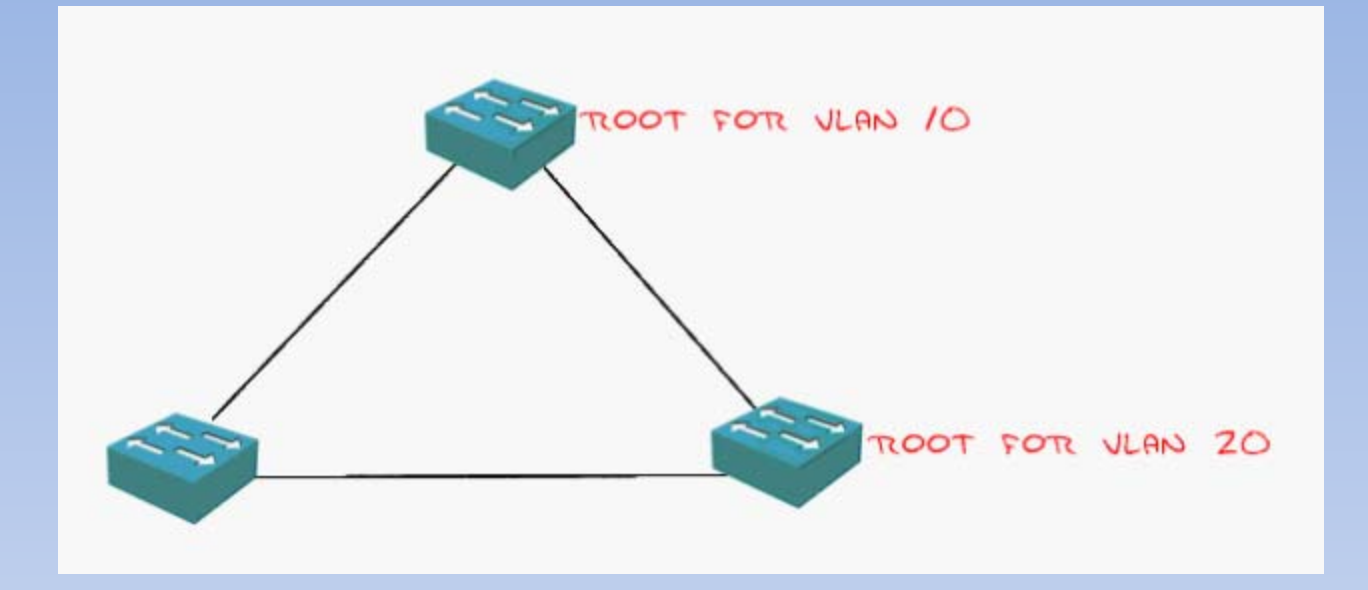

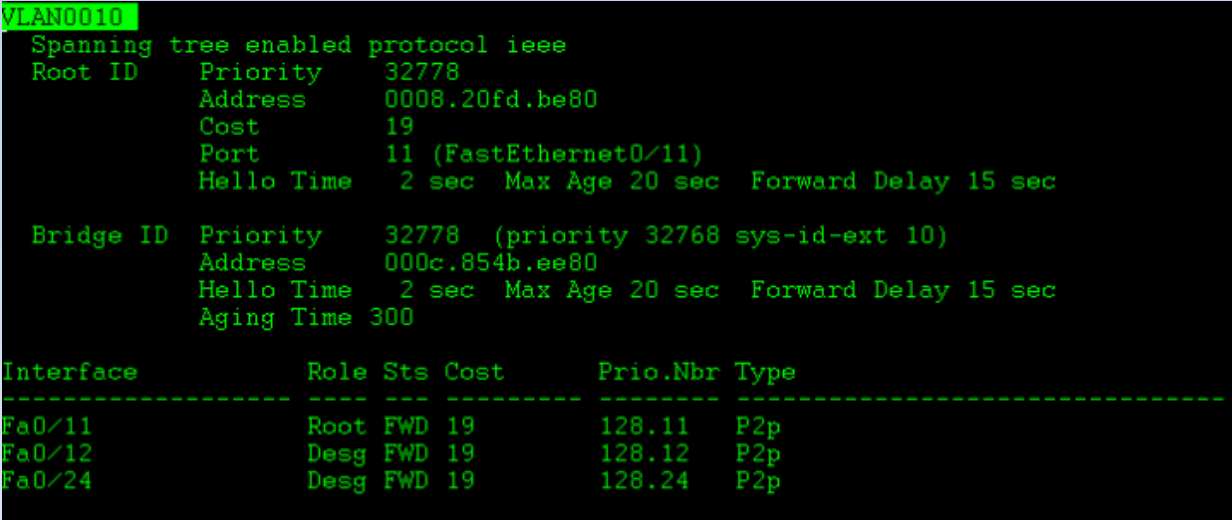